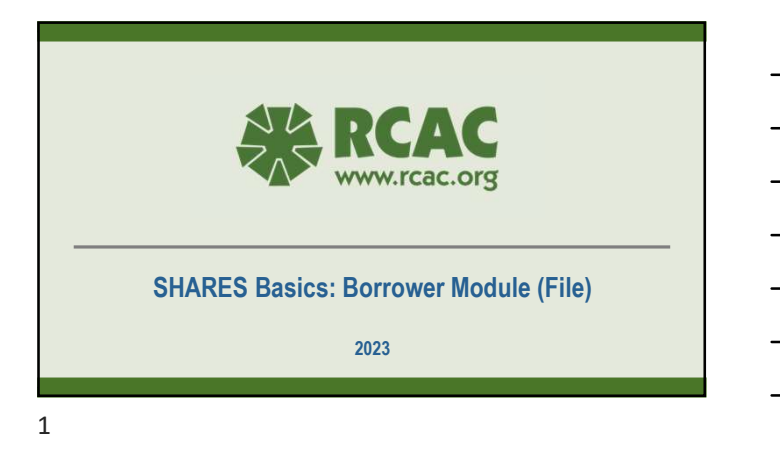

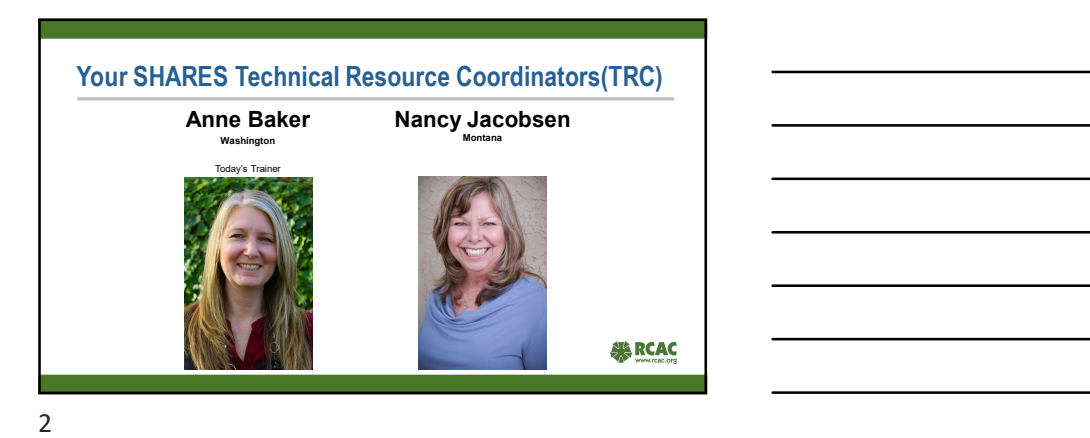

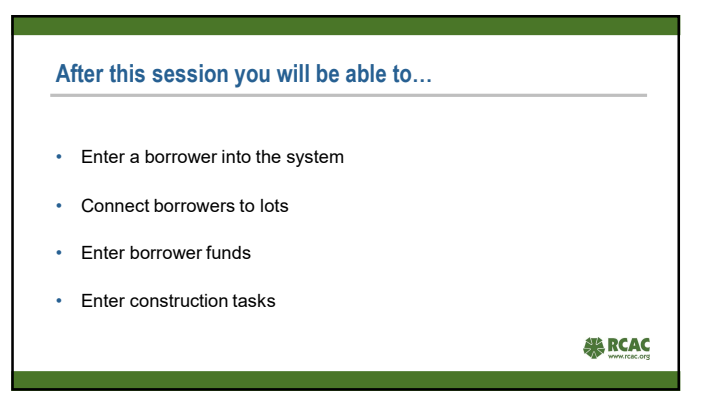

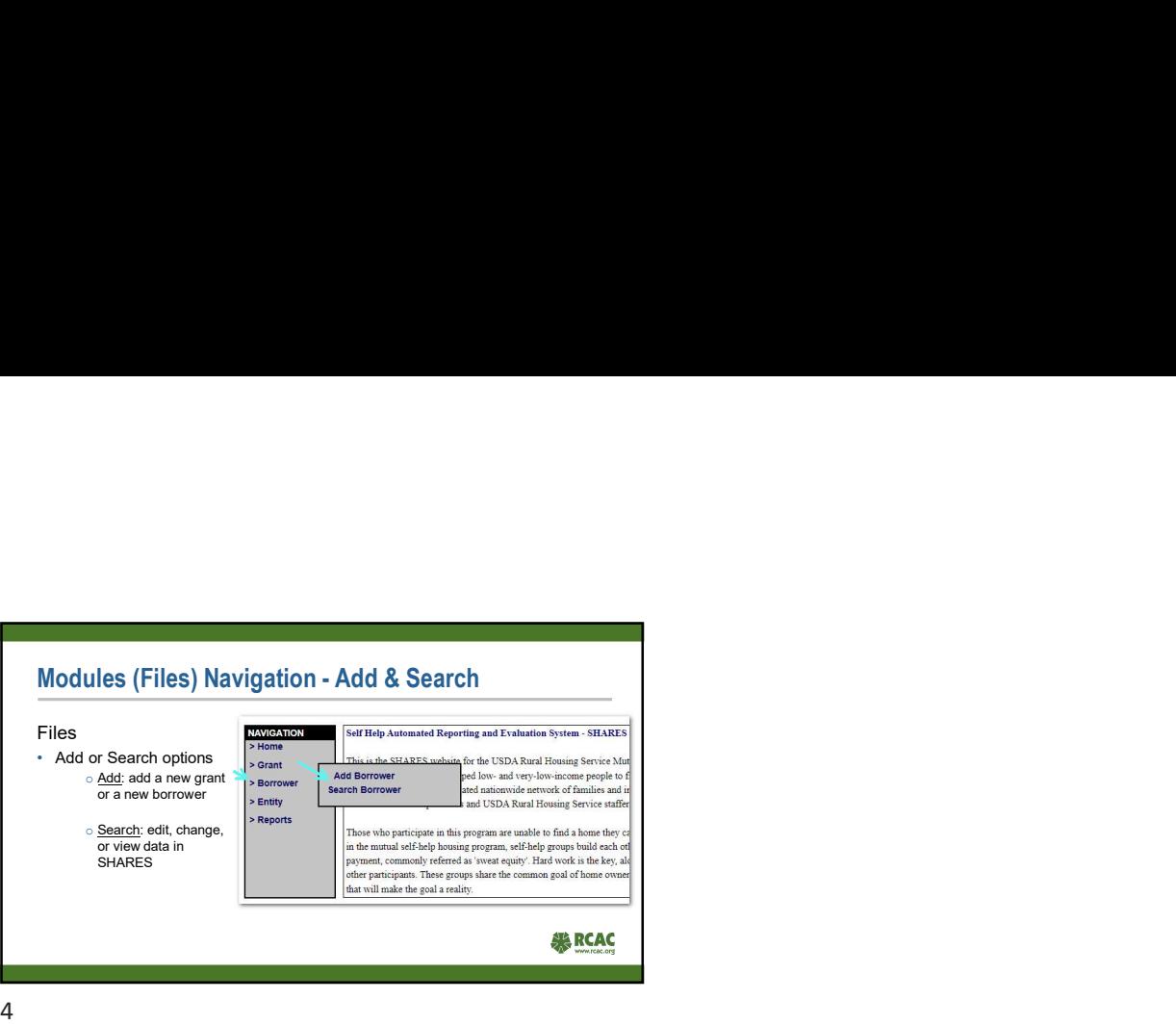

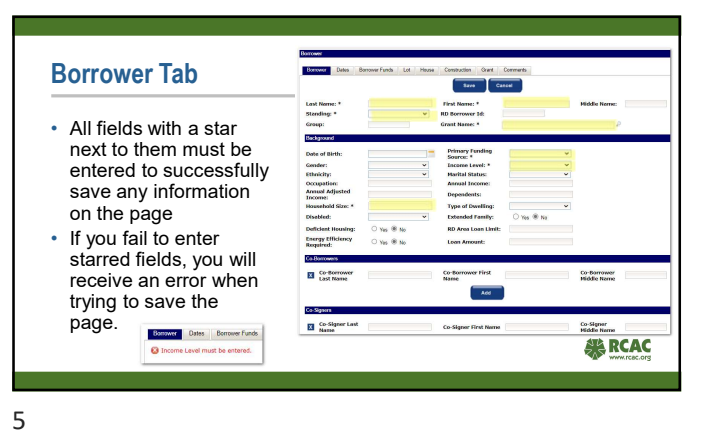

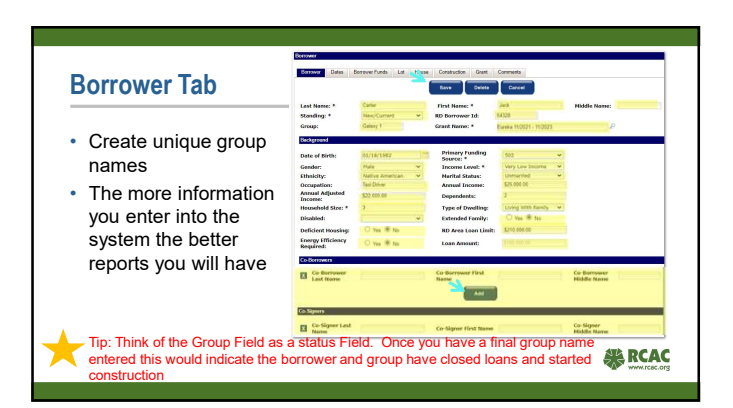

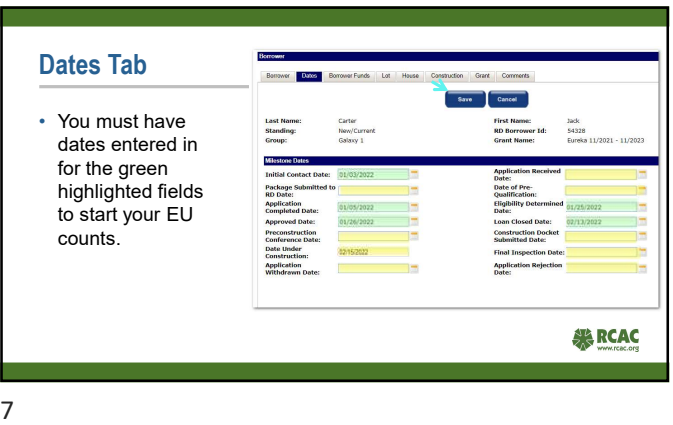

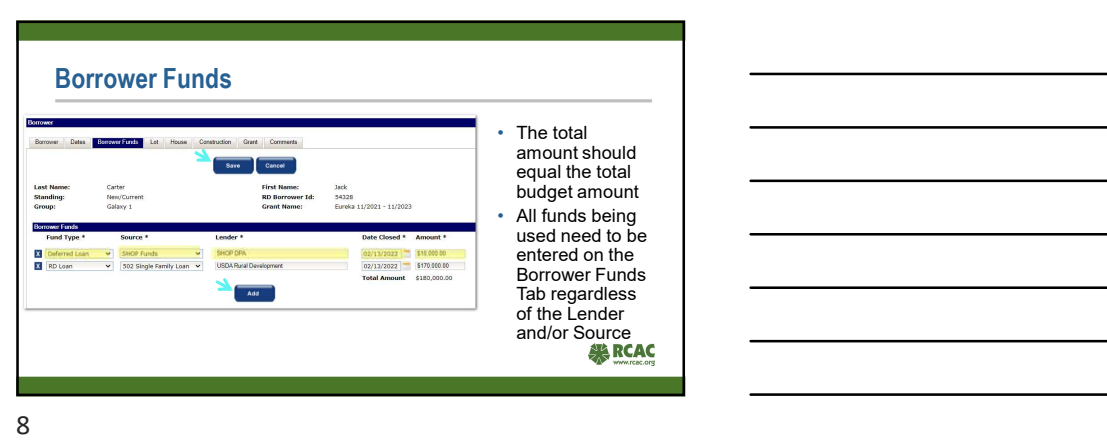

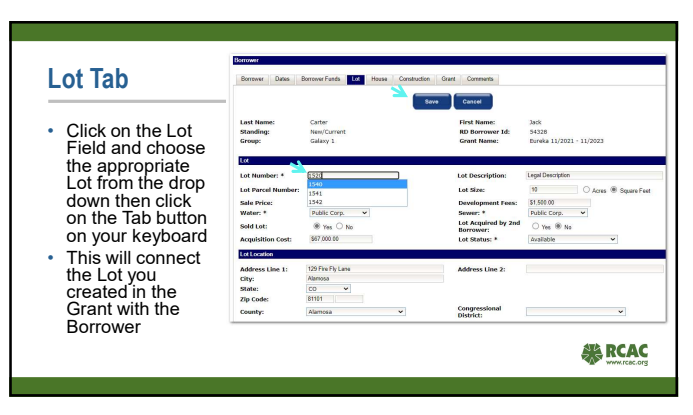

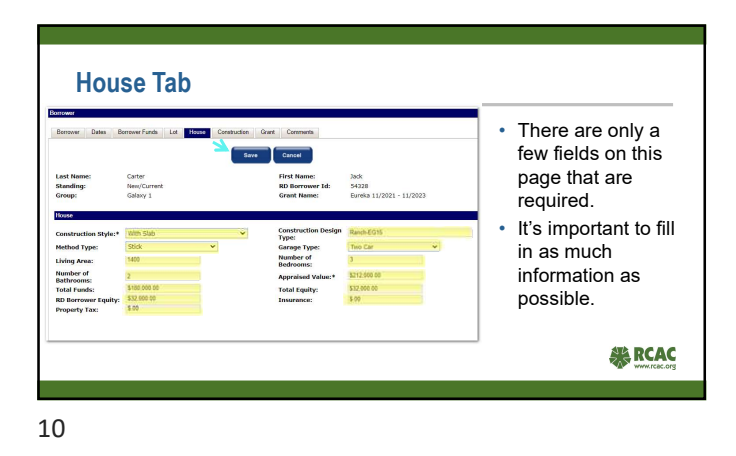

Construction Tab Sere Cassel Capy • This tab will provide **that have the contract and provide indicate** ume:<br>ower Ed: 380k<br>54328<br>Evrolen the EU numbers for<br>the SHARES report. • It's important to ensure the Construction Style is correct and the dates are entered correctly.

11

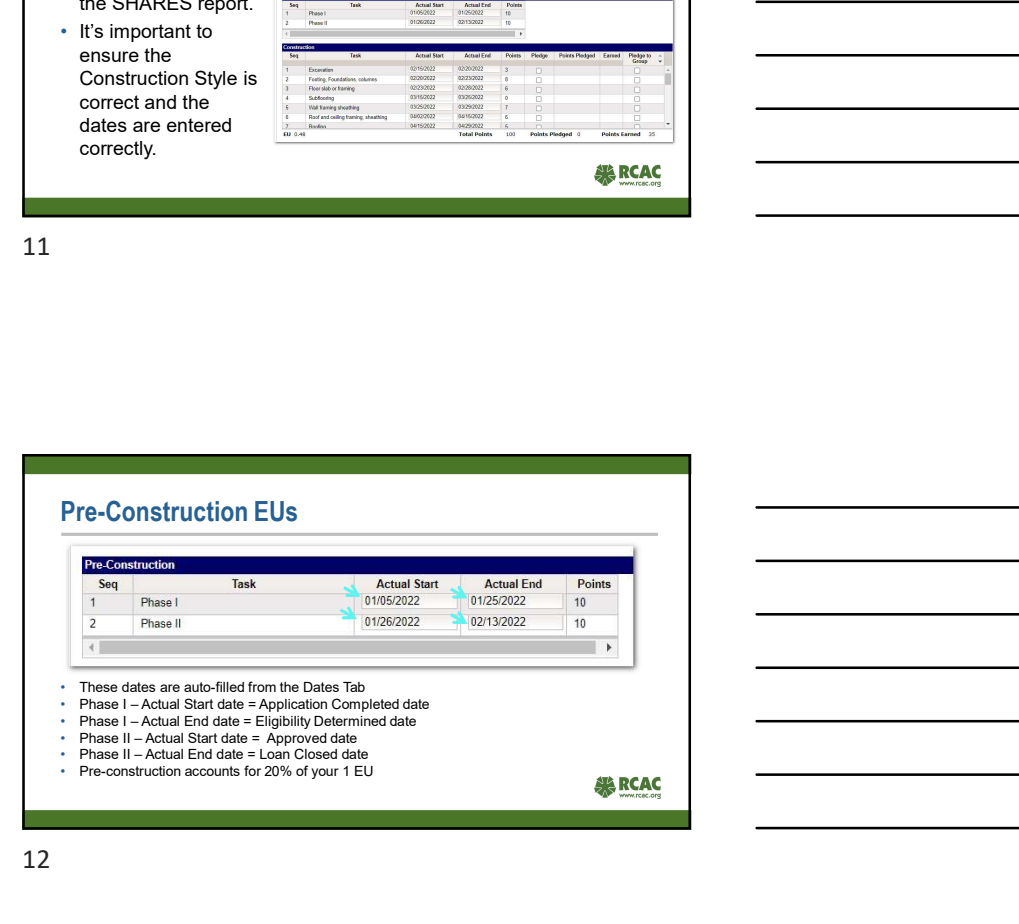

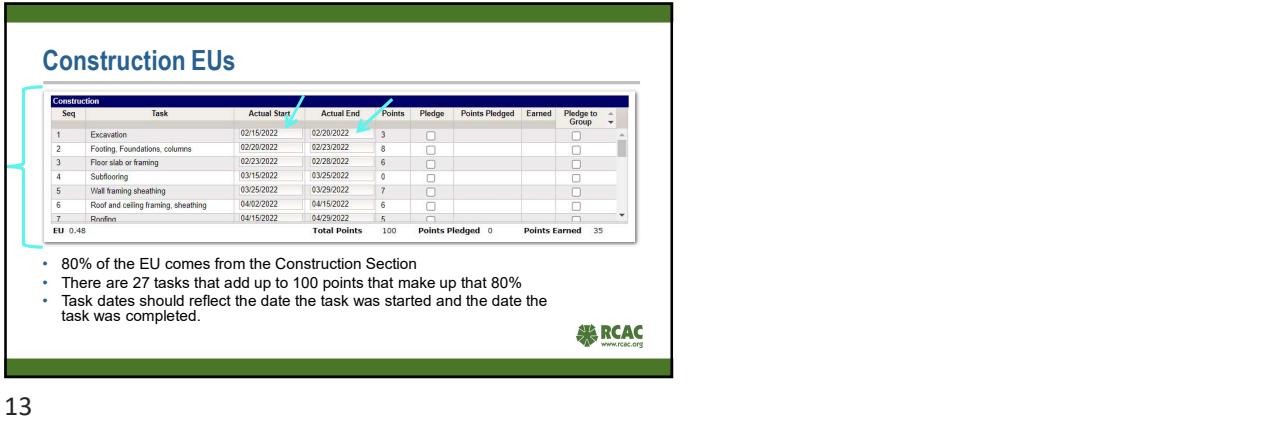

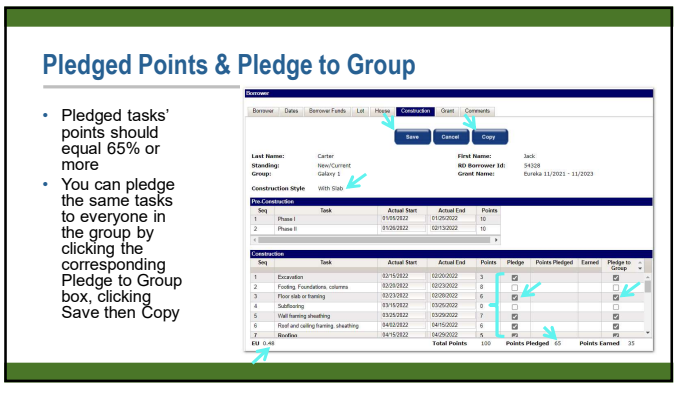

14

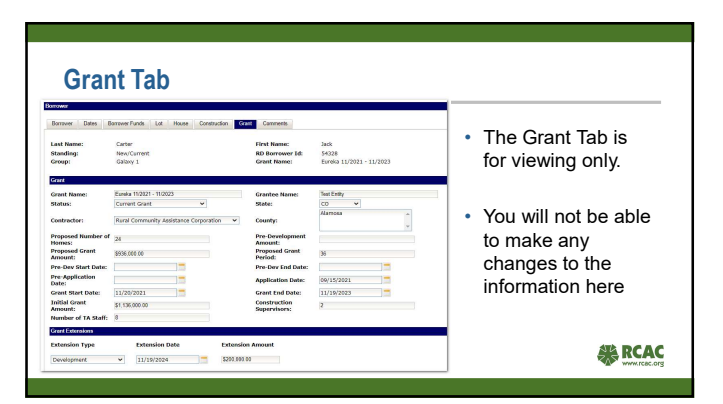

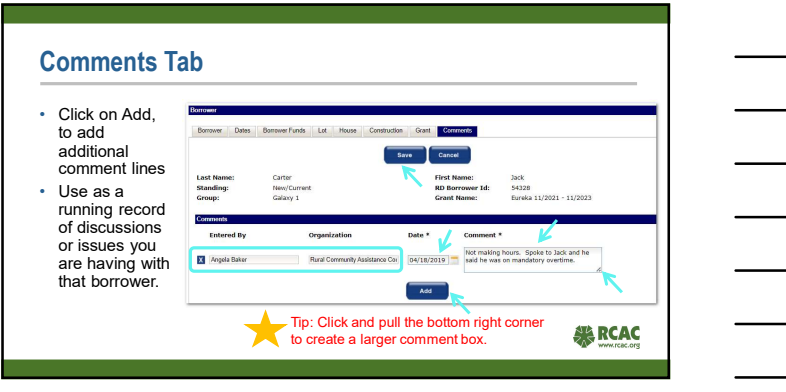

16

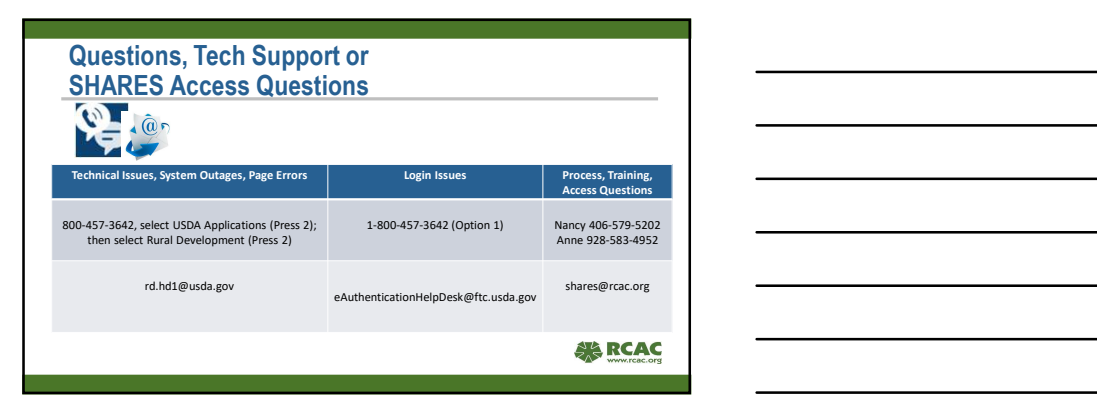

17